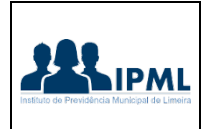

**Manual – 007**

# **Fechamento da Folha de Pagamento**

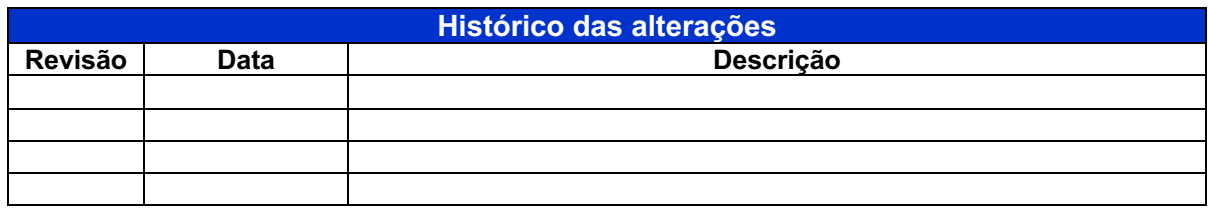

## 1. **Responsável pelo processo:**

Analista de Gestão Administrativa e Planejamento

# 2. **Regulamentação utilizada:**

Decreto nº 8373/2014

Lei n<sup>º</sup> 10.820/2003

Lei Complementar Municipal nº 400/2007

Lei Complementar Municipal nº 487/2009

Lei Complementar Municipal nº 853/2019

Lei Complementar Municipal nº 855/2020

Lei Complementar Municipal nº 887/2021

Lei Complementar Municipal nº 899/2022

## **3. Objetivo:**

Este manual tem por objetivo determinar as responsabilidades dos envolvidos, bem como descrever como deve ser executado o processo de fechamento e cálculo da folha de pagamento dos segurados e funcionários ativos da autarquia, assegurando a padronização de execução, desempenho e qualidade deste processo.

## **4. Manualização das atividades**

# **Atividade: Cadastrar segurados e funcionários ativos Responsável: Departamento de Benefícios e Perícias**

**Procedimento:** Após a publicação da portaria de concessão do benefício e a portaria de nomeação do funcionário tendo em mãos o processo e/ou prontuário dos mesmos deverá ser preenchido o cadastro destes no sistema CECAM com:

- Dados pessoais do segurado/funcionário (RG, CPF, CTPS, endereço, telefone, estado civil, etc)
- Dados bancários (Banco, agência e conta)
- Dados dos dependentes do segurado (Nome, Data Nascimento, RG, CPF, cartão SUS, grau parentesco com o segurado)
- Dados do benefício concedido (tipo de reajuste do benefício, tipo de benefício, se for pensão o nome da pessoa que deu origem a pensão e o grau de parentesco entre eles)
- Dados de incidência (qual plano de segregação massa pertence)

## **Atividade: Importar arquivos de Desconto**

#### **Responsável: Analista de Gestão Administrativa e Planejamento**

**Procedimento:** Após o recebimento dos arquivos de consignação/associação/farmácia em folha, os mesmos deverão ser preparados no formato TXT para importação no sistema CECAM e posterior desconto em folha de pagamento

#### **Atividade: Conferência dos Arquivos de desconto importados Responsável: Analista de Gestão Administrativa e Planejamento**

**Procedimento:** Realizar a conferência dos nomes dos segurados e/ou funcionários bem como dos valores dos arquivos de consignação recebidos com o arquivo gerado pela CECAM após a importação a fim de ambos estejam equivalentes.

## **Atividade: Rescisão**

## **Responsável: Analista de Gestão Administrativa e Planejamento**

**Procedimento**: Após o recebimento do relatório de rescisão do departamento de benefícios (funcionários desligados, pensionistas filhos que completaram 18 anos, falecimentos) proceder com o processo de rescisão no sistema CECAM e se houver pagamento realizar o cálculo destes.

## **Atividade: Fazer Backup da Folha de Pagamento**

#### **Responsável: Analista de Gestão Administrativa e Planejamento**

Procedimento: Realizar o backup do banco de dados da folha de pagamento através do sistema CECAM na pasta da rede.

#### **Atividade: Cálculo da Folha**

## **Responsável: Analista de Gestão Administrativa e Planejamento**

**Procedimento:** No sistema CECAM colocar para ser realizado o cálculo do pagamento de todos os segurados e funcionários.

#### **Atividade: Conferência da Folha**

#### **Responsável: Analista de Gestão Administrativa e Planejamento**

**Procedimento:** Conferir pelo resumo de empenho gerado no sistema CECAM se os eventos utilizados e a quantidade de lançamentos destes é coerente com todos os procedimentos realizados anteriormente.

#### **Atividade: Enviar Arquivos Retorno**

## **Responsável: Analista de Gestão Administrativa e Planejamento**

**Procedimento:** Enviar os arquivos retorno por e-mail às entidades responsáveis pelos descontos efetuados (Alfa, Caixa Econômica Federal, Sicredi, Centro do Professorado Paulista, SINDSEL, SINDGUARDA, AFAL) até o dia 30 ou 31 de cada mês contendo os valores consignados na folha de pagamento, sendo estes arquivos, separados nos planos de segregação das massas (Financeiro e Previdenciário). Somente o banco Santander o arquivo retorno deve ser efetuado no próprio site deste.

## **Atividade: Gerar e enviar os arquivos do Holerite**

# **Responsável: Analista de Gestão Administrativa e Planejamento**

**Procedimento:** Gerar os arquivos do holerite dos segurados e funcionários no sistema CECAM até o dia 2 de cada mês e enviar via e-mail ao responsável para que este fique disponível para consulta no site.

#### **Atividade: Gerar os arquivos de crédito bancário Responsável: Analista de Gestão Administrativa e Planejamento**

**Procedimento:** Gerar os arquivos de crédito bancário dos segurados no sistema CECAM até o dia 2 de cada mês e encaminhar ao Departamento Financeiro para que seja efetuado o crédito em conta.

#### **Atividade: Realizar os pagamentos Responsável: Departamento Financeiro**

**Procedimento:** Realizar os pagamentos dos segurados e funcionários através de crédito em conta informada no cadastro.

# **Atividade: Enviar os Arquivos do eSocial**

# **Responsável: Analista de Gestão Administrativa e Planejamento**

**Procedimento:** Enviar as tabelas do eSocial através do sistema CECAM até o dia 15 do mês seguinte nesta ordem de acordo com os acontecimentos ocorridos durante o mês da folha de pagamento:

- S1010 (quando houver cadastro de eventos novos na folha de pagamento)
- S2200 (quando houver admissão/ingresso de funcionários ativos)
- S2205 (quando houver alteração de dados de funcionários ativos)
- S2206 (quando houver alteração do contrato do funcionário ativo como: cargo, salário)
- S2230 (quando houver afastamento temporário do funcionário ativo como: férias, licença maternidade, licença prêmio)
- S2299 (quando houver desligamento de funcionário ativo)
- S2300 (quando houver admissão de trabalhado sem vinculo-estagiário)
- S2306 (quando houver alteração contratual do trabalhador sem vínculo)
- S2399 (quando houver desligamento de trabalhador sem vínculo)
- S2400 (quando houver admissão de segurados)
- S2405 (quando houver alteração de dados de segurados)
- S2410 (quando houver admissão de segurados para informar o início do pagamento do benefício)
- S2416 (quando houver alteração de dados de segurados)
- S2420 (quando houver alteração contratual relativo ao benefício dos segurados)
- S1200 (remuneração do trabalhador vinculado ao RGPS)
- S1202 (remuneração do trabalhador vinculado ao RPPS)
- S1207 (benefícios previdenciários RPPS)
- S1210 (pagamento de rendimentos do trabalho)
- S1299 (Fechamento dos eventos periódicos)

## **Atividade: Enviar Arquivos Prefeitura**

## **Responsável: Analista de Gestão Administrativa e Planejamento**

**Procedimento:** Enviar até o dia 30 ou 31 de cada mês os arquivos solicitados pela prefeitura como: Assistência Médica (Matrícula, CPF, Nome e Valor Descontado), Relação de servidores (Nome, CPF, RG, Data de Admissão e Situação), Auxílio Nutricional (Matrícula, Nome, CPF,

Valor Proventos, Valor Líquido, Tipo de Reajuste da Aposentadoria) e Valor Total da Folha (valor total bruto da folha de pagamento separado por departamentos e o número de servidores em cada departamento).

# **Atividade: Fazer Backup da Folha de Pagamento**

# **Responsável: Analista de Gestão Administrativa e Planejamento**

**Procedimento:** Realizar o backup do banco de dados da folha de pagamento através do sistema CECAM na pasta da rede.

# **Atividade: Fazer o cálculo das provisões**

## **Responsável: Analista de Gestão Administrativa e Planejamento**

**Procedimento:** No sistema CECAM realizar o cálculo das provisões do 13º salário, das férias e da licença prêmio.

## **Atividade: Realizar o Fechamento do Periodo (mês) da Folha de Pagamento Responsável: Analista de Gestão Administrativa e Planejamento**

**Procedimento:** Realizar a fechamento do mês da folha de pagamento e abertura do mês subsequente no sistema CECAM.

# **5. Fluxograma do processo**

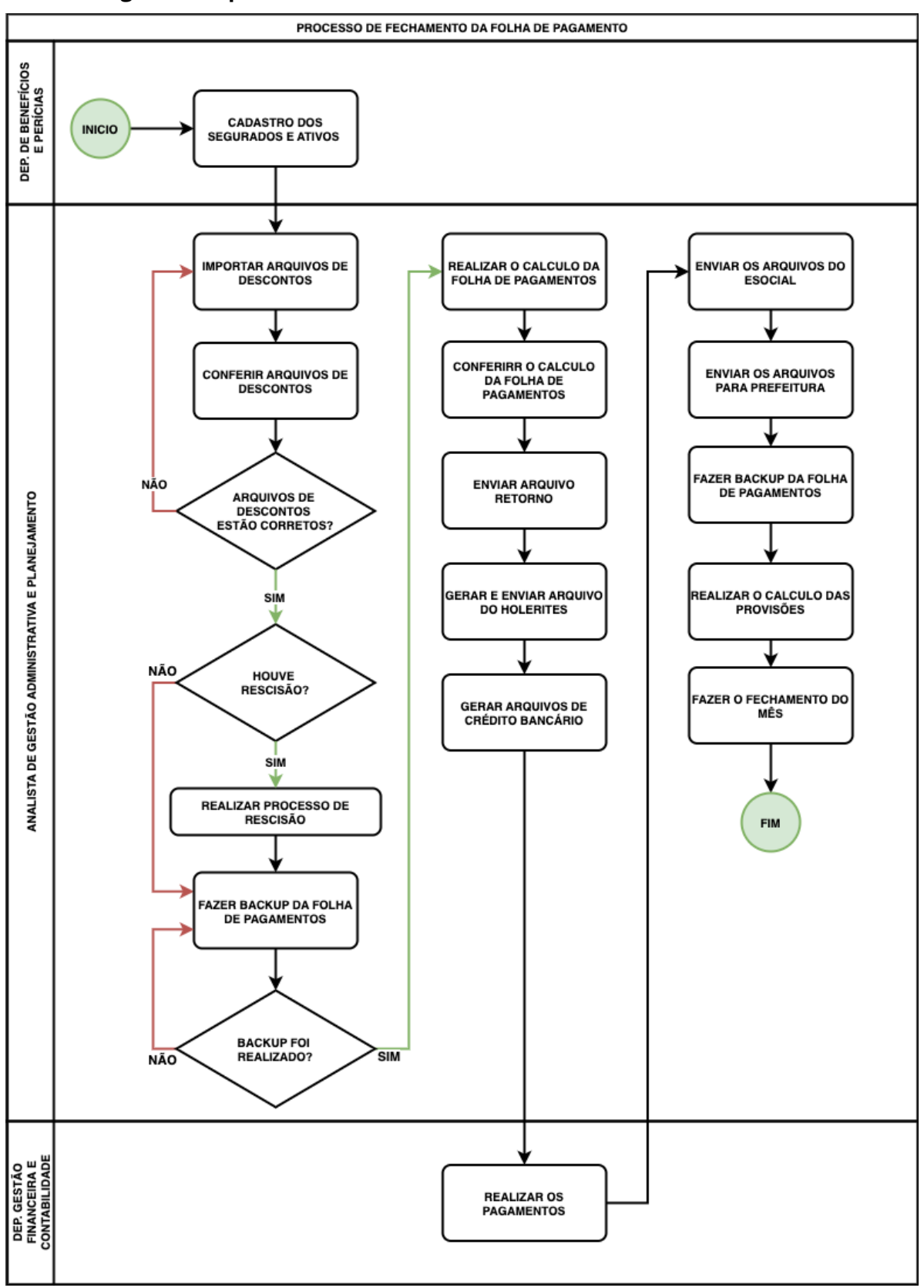